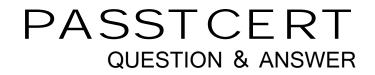

# Higher Quality Better Service!

We offer free update service for one year HTTP://WWW.PASSTCERT.COM

# Exam : 000-M88

Title: IBM Unica EnterpriseMarketing OperationsTechnical Mastery Test v1

# Version : DEMO

1.In Unica Marketing Operations, which of the following is a requirement for linked Programs and Plans? A.Must have the same owner.

B.Must have the same security policy.

C.Must have the same status.

D.Must have the same effective date.

#### Answer: B

2.In Unica Marketing Operations, a user can generate single-object reports, such as Revision History or Approval Responses.Where are these reports available for Projects, Programs and Plans?

- A.Workflow tab
- B.Summary tab
- C.Custom tab
- D.Analysis tab

Answer: D

3. Which of the following data redistribution methods generally results in the fastest query times?

A.Co-located joins

B.Single redistribution joins

- C.Double redistribution joins
- D.Broadcast joins

#### Answer: A

4.In a Unica Marketing Operations Project Details view, what tab displays all modifications made to the Project or Request since its creation?

A.Summary

- B.Tracking
- C.Analytics
- D.Budget
- Answer: C

5.In Unica Marketing Operations, how many templates can a customer have for digital assets?

- A.One
- B.Three
- C.Five
- D.Ten

#### Answer: A

6.In Unica Marketing Operations, a user can link to a Campaign only if:

A.The user is an administrator.

B.The user has both Unica Marketing Operations and Unica Campaign installed.

C.The user has Campaign permissions.

D.The user sets the Project to Linked status.

Answer: B

7.In Unica Marketing Operations, what type of budget planning is particularly useful if a plan has predictable expenses from year to year?

- A.Bottom up budget.
- B.Top down budget.
- C.Master budget.
- D.Cash budget.

## Answer: B

8.In Unica Marketing Operations, where does a user go to view the marketing object types for a Project? A.In the Workflow.

B.In the Project Summary Tab.

- C.In the marketing object template.
- D.On the marketing object list page.

### Answer: D

9.In Unica Marketing Operations, what is/are the key capability/capabilities for Accounts?

A.Define the hierarchy of accounts and subaccounts.

B.Fund or allocate money to the account, at the beginning of a fiscal period.

C.Track estimated and actual withdrawals from those accounts, by time period.

D.All of the above.

### Answer: D

10.In Unica Marketing Operations, where does a user - who has permission ?go to view a Plan's status, Program areas, and security policy?
A.Settings menu
B.Attachments tab
C.Summary tab
D.Project home page

Answer: C